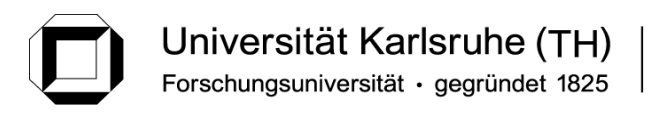

Institut für Thermische Verfahrenstechnik

**Prof. Dr.-Ing. Matthias Kind Dr.-Ing. Thomas Wetzel**

# **Wärmeübertragung I**

### **Lösung zur 13. Übung (Kondensation)**

Kondensiert z.B. Wasserdampf an einer kalten Fläche, dann bildet sich an dieser Fläche ein Kondensatfilm, in dem das Kondensat nach unten abläuft. Der Film hat an seiner Oberfläche die zum Dampfdruck gehörige Sattdampftemperatur T<sub>S</sub> und an der Wand die Wandtemperatur *T<sub>W</sub>*. Der abzuführende Wärmestrom *q* ist gleich:  $q = M_K \cdot \Delta h_V(T_S)$ , wenn man die Unterkühlung des Kondensatfilmes vernachlässigt. Die Definitionsgleichung für den Wärmeübergangskoeffizienten bei Kondensation lautet:  $|\dot{q} = \alpha_{K} \cdot (T_s - T_w)|$ 

Die Nusselt-Zahl bei Kondensation ist definiert als  $Nu_K = (\alpha_K \cdot \ell)/\lambda_f$  (Index  $f^* =$  Film, alle Stoffdaten für Flüssigkeit sind bei mittlerer Filmtemperatur  $T_f = (T_s + T_w)/2$  zu berechnen). Hier ist  $\ell$  - charakteristische Filmdicke:  $\ell = (\nu_f^2/g)^{1/3}$ . Die Korrelation für die *Nu-Zahl* setzt sich aus der Überlagerung der *Nulam* und *Nuturb* (für laminare und turbulente Filmströmung), sowie der s.g. Welligkeits-Korrektur  $f_{well}$  (≥ 1) zusammen:  $N u_K = \sqrt[12]{(f_{well} \cdot Nu_{lam})^{1/2} + Nu_{turb}^{1/2}}$ Die Welligkeits-Korrektur  $f_{well} = Re^{0.04}$  bei  $Re \ge 1$  und  $f_{well} = 1$  bei  $Re < 1$ .

Die *Nu*-Zahl bei laminarer und turbulenter Strömung hängt von der *Re*-Zahl im Film ab:

*f*  $f = \frac{m_K}{U \cdot \eta}$  $Re_f = \frac{\dot{M}_K}{U \cdot \eta_f}$  mit  $\dot{M}_K$  - Kondensatmassenstrom,  $\eta_f$  - dyn. Viskosität der Flüssigkeit und *U* 

– Umfang des Films. Bei Kondensation an einer senkrechten Wand ist *U* = *b* – die Wandbreite; an einem senkrechten Rohr:  $U = \pi \cdot D_a$  ( $D_a$  – Außendurchmesser); an einem waagerechten Rohr *U* = *L* (*L* – Länge des Rohres). Korrelationen für Nu:

$$
Nu_{lam} = \frac{4}{3} \cdot (3 \cdot Re_f)^{-1/3}
$$
\n
$$
Nu_{turb} = \frac{0.02 \cdot Re_f^{7/24} \cdot Pr_f^{1/3}}{1 + 20.52 \cdot Re_f^{-3/8} \cdot Pr_f^{-1/6}}
$$

 $\frac{[}{}\text{[}$  Bei **einem waagerecht verlegten** Rohr ist  $Nu_{lam} = 0.959 \cdot Re_f^{-1/3}$ 

Bei einer laminaren Filmströmung kann man die *Nu*-Zahl **alternativ** wie folgt berechnen:

$$
Nu_{lam} = \frac{4}{3\sqrt{2}} \cdot (X_{\Theta})^{-1/4}
$$
 mit 
$$
X_{\Theta} = \frac{\lambda_f \cdot (T_s - T_w)}{\eta_f \cdot \Delta h_v} \cdot \frac{L_f}{\ell}
$$
 (wenn Kondensatmassenstrom)

nicht bekannt). Hier ist  $L_f$  – die Höhe (Länge) des Films. Bei einer senkrechten Wand ist  $L_f$  – die Wandhöhe; bei einem senkrechten Rohr – die Rohrlänge. Bei einem **waagerecht** verlegten Rohr ist der Außendurchmesser des Rohres in die Formel einzusetzen ( $L_f = D_a$ ). Die Umrechnung auf ein waagerechtes Rohr ist dann wie folgt:  $Nu_{lam, Rohr} = 0.77 \cdot Nu_{lam, Wand} (L_f = D_a)$ .

*a* 

 $a^2$ 

Lösung Aufgabe 1.

Kondensator

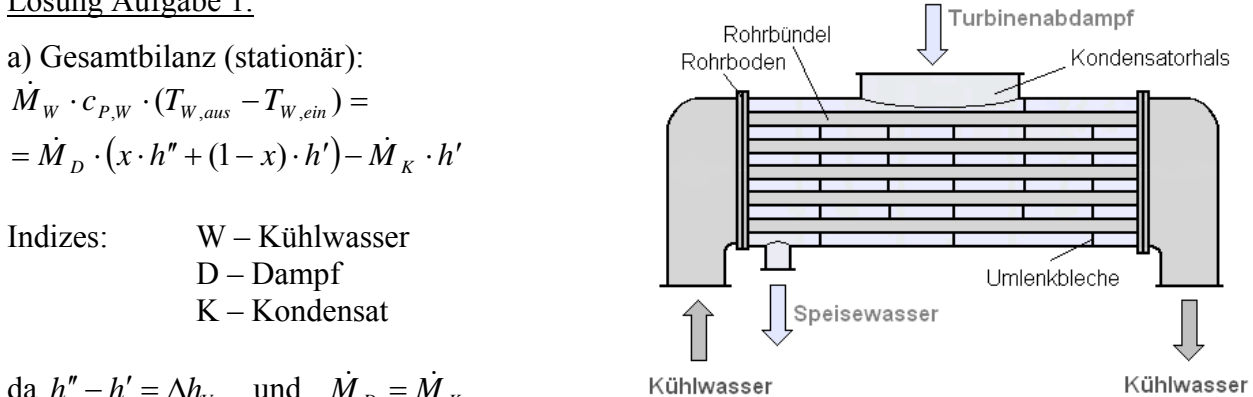

da  $h'' - h' = \Delta h_v$ , und  $\dot{M}_v = \dot{M}_v$ . Bilanz:  $\dot{M}_w \cdot c_{p,w} \cdot (T_{w_{\text{env}}} - T_{w_{\text{env}}} ) = \dot{M}_D \cdot x \cdot \Delta h_v$ 

Minimaler Kühlwasserstrom bei  $T_{W,aux} = T_s = 33^{\circ}C$  (Stoffwerte Wasser bei  $T_{W,m} \approx 20^{\circ}C$ ):  $\frac{40 \cdot 0.9 \cdot 2423 \cdot 10^{3}}{4182 \cdot (33-10)} = 906.9 \text{ kg/s}$  $(T_{\rm s}-T_{\rm w\,\it em})$ 3  $_{\min}$  =  $\frac{\dot{M}_{D} \cdot x \cdot \Delta h_{V}}{c_{P,W} \cdot (T_{S} - T_{W, ein})} = \frac{40 \cdot 0.9 \cdot 2423 \cdot 10^{3}}{4182 \cdot (33 - 10)} =$  $P_{y}W$   $\cdot$   $\left( \frac{1}{S} - \frac{1}{2}W_{y}e^{i\theta} \right)$  $W_{\text{v}} = \frac{W_{\text{D}} \cdot X \cdot \Delta H_V}{C_{\text{P}} \cdot W \cdot (T_S - T_W)}$  $\dot{M}_{\rm w,min} = \frac{\dot{M}_{\rm p} \cdot x \cdot \Delta h}{\sqrt{2\pi} \cdot x}$ 

b) Tatsächliche Austrittstemperatur des Kühlwassers aus der Gesamtbilanz:  $\dot{M}_{W} \cdot c_{P,W} \cdot (T_{W, aus} - T_{W, ein}) = \dot{M}_{D} \cdot x \cdot \Delta h_{V}$  mit  $\dot{M}_{W} = 2 \cdot \dot{M}_{W,min} = 2 \cdot 906.9 = 1813.8$  kg/s *C*  $\dot{M}_{\scriptscriptstyle W} \cdot c$  $T_{W_{\text{avg}}} = T_{W_{\text{sim}}} + \frac{M_{D} \cdot x \cdot \Delta h}{\sqrt{2}}$  $W \left( \begin{array}{c} C \end{array} P, W \right)$  $T_{W, aus} = T_{W, ein} + \frac{\dot{M}_D \cdot x \cdot \Delta h_V}{\dot{M}_W \cdot c_{P,W}} = 10 + \frac{40 \cdot 0.9 \cdot 2423 \cdot 10^3}{1813.8 \cdot 4182} = 21.5 \text{ m}$ 1813,8 4182  $10 + \frac{40 \cdot 0.9 \cdot 2423 \cdot 10^{3}}{1000}$  $_{,aux}$  - 1  $_{W,ein}$  +  $\frac{1}{M}$   $_{W}$   $\cdot$   $c$   $_{P,ex}$ .<br>N

Bilanz (und Kinetik) um das Kühlwasser:  $\dot{M}_W \cdot c_{P,W} \cdot (T_{W, ein} - T_{W, aux}) + k \cdot A \cdot \Delta T_{LM} = 0$ 

$$
\Delta T_{LM} = \frac{\Delta T_{ein} - \Delta T_{aus}}{\ln \Delta T_{ein} / \Delta T_{aus}} = \frac{(T_s - T_{w, ein}) - (T_s - T_{w, aus})}{\ln \frac{T_s - T_{w, ein}}{T_s - T_{w, aus}}} = \frac{21,5 - 10}{\ln \frac{33 - 10}{33 - 21,5}} = 16,6 K
$$

2627,4 m²  $=\frac{\dot{M}_{W} \cdot c_{P,W} \cdot (T_{W, aus}-T_{W,ein})}{k \cdot \Delta T_{IM}} =\frac{1813,8 \cdot 4182 \cdot (21,5-10)}{2000 \cdot 16,6} =$ *LM*  $W \sim P_W \sim W$ , *w*, *aus*  $\sim W$ , *ein*  $k \cdot \Delta T$  $\overline{M}_{_{W}}\cdot c_{_{P\,W}}\cdot(T_{_{W\,dus}}-T)$ *A* & (Schätzwert für *k*!!!)

c) Oberfläche eines Rohres:  $A_R = \pi d_a \cdot L = \pi \cdot 22 \cdot 10^{-3} \cdot 7 = 0,4838 \text{ m}^2$ Anzahl der Rohre:  $n = A / A_R = 5434$  Rohre

Quadratische Teilung: jedem Rohr entspricht im Mantelraum eine Querschnittsfläche von ca. *a*². Gesamter Querschnitt somit:

 $n \cdot a^2 = \frac{\pi}{4} \cdot D^2$   $\implies$   $D = a \cdot \sqrt{n \cdot 4 / \pi} = 0,035 \cdot \sqrt{5430 \cdot 4 / \pi} = 2,91 \text{ m}$ 

d) Querschnitt aller Rohre:  $f = n \cdot \frac{\lambda}{n} \cdot d_i^2 = 5430 \cdot \frac{\lambda}{n} \cdot 0.018^2 = 1,383 \text{ m}^2$ 4 5430 4  $f = n \cdot \frac{\pi}{4} \cdot d_i^2 = 5430 \cdot \frac{\pi}{4} \cdot 0.018^2 =$ Strömungsgeschwindigkeit:  $\overline{u} = \frac{v_w}{v} = \frac{m_w}{v} = \frac{1513,0}{0.00 \times 10^{10}} = 1.314 \text{ m/s}$  $=\frac{\dot{V}_W}{f}=\frac{\dot{M}_W}{\rho_W \cdot f}=\frac{1813.8}{998.4 \cdot 1.382}$ *f*  $\overline{u} = \frac{\overline{V}}{V}$ *W*  $W = \frac{W}{W}$ ρ  $\dot{M}_{\rm w}$   $\dot{M}$ 

e) Wärmedurchgangskoeffizient: 
$$
\frac{1}{k \cdot A_a} = \frac{1}{\alpha_a \cdot A_a} + \frac{s_R}{\lambda_R \cdot A_{m,R}} + \frac{1}{\alpha_i \cdot A_i}
$$
 (Bezugsoberfläche  $A_a$ )

$$
k = \left(\frac{1}{\alpha_a} + \frac{s_R \cdot A_a}{\lambda_R \cdot A_{m,R}} + \frac{A_a}{\alpha_i \cdot A_i}\right)^{-1} = \left(\frac{1}{\alpha_a} + \frac{s_R \cdot d_a}{\lambda_R \cdot d_{m,R}} + \frac{d_a}{\alpha_i \cdot d_i}\right)^{-1}; \ d_{m,R} = \frac{d_a - d_i}{\ln(d_a/d_i)} = 19.9 \text{ mm}
$$

Wärmeübergang innen: durchströmtes Rohr. Stoffdaten bei  $T_{W,m} = (T_{W, ein} + T_{W, aus})/2 \approx 16^{\circ}\text{C}$ : Viskosität  $v = 1,13 \cdot 10^{-6}$  m<sup>2</sup>/s; Wärmeleitfähigkeit  $\lambda = 0,597$  W/mK; Prandtl Zahl  $Pr = 7,9$ (durch Interpolation zwischen 10 und 20°C).  $Re = \frac{a_1 a_2}{2} = \frac{1,3,13}{2} = \frac{0,010}{2} = 20927$  $1,13 \cdot 10$  $=\frac{\overline{u} \cdot d_i}{v_w} = \frac{1,315 \cdot 0,018}{1,13 \cdot 10^{-6}} =$ *W*  $Re = \frac{\overline{u} \cdot d_i}{v_w} = \frac{1,315 \cdot 0,018}{1.13 \cdot 10^{-6}} = 20927$  (turbulent)

$$
Nu = \frac{(\xi/8)RePr}{1 + 12,7(\xi/8)^{1/2}(Pr^{2/3} - 1)} \cdot \left(1 + \left(\frac{d_h}{L}\right)^{2/3}\right) = 171,15 \text{ mit } \xi = (1,8 \cdot \lg Re - 1,5)^{-2} = 0,02538
$$
  

$$
\alpha_i = Nu_i \cdot \lambda_w / d_i = 5676,47 \text{ W/m}^2\text{K}
$$

Wärmeübergang außen: Kondensation (laminar). Für die Stoffdaten wird die mittlere Temperatur des Kondensatfilms benötigt (Mittelwert zwischen Temperatur der Außenoberfläche des Rohres und Siedetemperatur). Mit dem Schätzwert für *k* = 2000 W/m²K ergibt sich:

$$
T_o = T_i + k \cdot \left(\frac{d_a}{\alpha_i \cdot d_i} + \frac{s_R \cdot d_a}{\lambda_R \cdot d_{m,R}}\right) \cdot (T_s - T_i) = 24.5 \,^{\circ}\text{C}; \quad \overline{T}_F = \frac{T_o + T_s}{2} = 28.6 \,^{\circ}\text{C}
$$

Stoffdaten bei  $\overline{T}_F$ :  $v = 0.83 \cdot 10^{-6}$  m<sup>2</sup>/s;  $\lambda = 0.606$  W/mK;  $\eta = 828.4 \cdot 10^{-6}$  kg/(m·s);  $Pr = 6.7$ Annahme:  $Nu_a \approx Nu_{lam}$ ; Massenstrom bekannt  $\rightarrow$  rechnen über  $Nu_{lam} = 0.959 \cdot (Re)^{-1/3}$ Einflüsse durch abtropfendes Kondensat auf weiter unten liegende Rohre vernachlässigen:

Massenstrom auf jedem Rohr:  $\dot{M}_R = \dot{M}_{gamma} / n$ ;  $Re = \dot{M}_R / (U \cdot \eta) = 1.27$  mit  $U = L$ .

$$
Nu_{lam} = 0.89; \rightarrow \alpha_a = \frac{Nu_a \cdot \lambda}{\ell} = 13009 \text{ W/m}^2\text{K} \text{ mit } \ell = \sqrt[3]{\frac{v^2}{g}} = 4.13 \cdot 10^{-5} \text{ m}
$$
  

$$
k = \left(\frac{1}{\alpha_a} + \frac{s_R \cdot d_a}{\lambda_R \cdot d_{m,R}} + \frac{d_a}{\alpha_i \cdot d_i}\right)^{-1} = \left(\frac{1}{13059,1} + \frac{0.002 \cdot 0.022}{80 \cdot 0.0199} + \frac{0.022}{5569,5 \cdot 0.018}\right)^{-1} \frac{\text{W}}{\text{m}^2\text{K}} = 3127 \frac{\text{W}}{\text{m}^2\text{K}}
$$

Weiter iterativ (s.a. Seite 7) neuer *k*-Wert -> neue Oberfläche -> neue Rohrlänge (bei gleichem Durchmesser) -> neue *Re*-Zahl -> neue *Nu*-Zahl -> neuer α-Wert -> neuer *k*-Wert u.s.w. bis sich der *k*-Wert nicht mehr ändert.

f) Durch die Schmutzschicht kommt ein zusätzlicher Wärmeübergangswiderstand dazu:

$$
k = \left(\frac{1}{\alpha_a} + \frac{s_G \cdot d_a}{\lambda_G \cdot d_{m,G}} + \frac{s_R \cdot d_a}{\lambda_R \cdot d_{m,R}} + \frac{d_a}{\alpha_i \cdot d_{G,i}}\right)^{-1}
$$
  
\n
$$
d_{m,G} = \frac{d_{G,a} - d_{G,i}}{\ln(d_{G,a} / d_{G,i})} = \frac{d_{R,i} - (d_{R,i} - 2 \cdot s_G)}{\ln(d_{R,i} / (d_{R,i} - 2 \cdot s_G))} = \frac{0,018 - (0,018 - 2 \cdot 0,05 \cdot 10^{-3})}{\ln(0,018 / (0,018 - 2 \cdot 0,05 \cdot 10^{-3}))} = 0,01795 \text{ m}
$$
  
\n
$$
k = \left(\frac{1}{13009,2} + \frac{0,05 \cdot 10^{-3} \cdot 0,022}{0,35 \cdot 0,01795} + \frac{0,02 \cdot 0,022}{80 \cdot 0,0199} + \frac{0,022}{5569,5 \cdot 0,018}\right)^{-1} \frac{\text{W}}{\text{m}^2\text{K}} = 2020,57 \frac{\text{W}}{\text{m}^2\text{K}}
$$

#### Lösung Aufgabe 2.

a) Gesamtbilanz um das Kondensat:  $\dot{H}_{zu} - \dot{H}_{ab} - \dot{Q}_{ab} = 0$ ;  $\dot{M}_D \cdot h'' - \dot{M}_K \cdot h' - \dot{Q} = 0$ ;  $\dot{M}_D = \dot{M}_K$  und  $h'' - h' = \Delta h_V$ , somit aus der Bilanz:  $\dot{Q}_{ab} = \dot{M}_K \cdot \Delta h_V = 76$  kW b)  $\dot{M}_K(L) = \dot{V}_K(L) \cdot \rho_f = \overline{u}(L) \cdot f(L) \cdot \rho_f = 120 \text{ kg/h}$ mit Filmquerschnitt an der Stelle *L*:  $f(L) = \pi \cdot D \cdot \varepsilon(L)$  $\star_x$ Unbekannt ist die mittlere Geschwindigkeit  $\overline{u}(L)$ . Mit gegebenem Geschwindigkeitsprofil (beliebiges *x*):  $\epsilon(x)$   $\epsilon(x)$   $\epsilon(x)$   $\epsilon(x)$ *x*  $f(x) = {1 \over \varepsilon(x)} \cdot {\int_0^{\varepsilon(x)} u(y) dy} = {g \over \varepsilon(x) \cdot v_f} \cdot {\int_0^{\varepsilon(x)} \left( \varepsilon(x) \cdot y - {y^{2} \over 2} \right)}$  $=\frac{1}{\varepsilon(x)} \cdot \int_{0}^{\varepsilon(x)} u(y) dy = \frac{g}{\varepsilon(x) \cdot v_{f}} \cdot \int_{0}^{\varepsilon(x)} \left( \varepsilon(x) \cdot y - \frac{y^{2}}{2} \right) dy$  $\setminus$ *u*(*y*)*dy* =  $\frac{g}{\sqrt{2}}$  $\parallel$  $\int dy =$  $\overline{u}(x)$ ε *x* ⎠  $\overline{L}$  $\mathcal{E}(x)$   $\mathcal{E}(x) \cdot V$ *f* 0  $=\frac{g\cdot\varepsilon(x)}{\varepsilon(x)\cdot v_f}\cdot\int_{0}^{e} ydy-\frac{g}{2\cdot\varepsilon(x)\cdot v_f}\cdot\int_{0}^{e} y^2dy=$  $g \cdot \varepsilon(x)$  $\frac{(x)}{y} \cdot \int y dy - \frac{g}{z} \int y^2 dy$  $ydy - \frac{g}{2}$ ε 2  $(x) \cdot v_f \quad 0 \qquad 2 \cdot \varepsilon(x)$ *x x*  $\mathcal{E}(X) \cdot V \cdot$   $\sim$   $2 \cdot \mathcal{E}(X) \cdot V$  $f \quad 0 \qquad \qquad 2 \cdot c(\lambda) \cdot V_f$ 0  $(x) \quad \varepsilon(x)^2$  *g*  $\varepsilon(x)^3$  *g*  $\varepsilon(x)^2$  $=\frac{g\cdot \varepsilon(x)}{\varepsilon(x)\cdot v_{\epsilon}}\cdot \frac{\varepsilon(x)^2}{2}-\frac{g}{2\cdot \varepsilon(x)\cdot v_{\epsilon}}\cdot \frac{\varepsilon(x)^3}{3}=\frac{g}{v_{\epsilon}}.$  $g \cdot \varepsilon(x)$  $(x)$  $f(x)^2$  *g*  $(x)^3$  $(x)$ ε ε ε  $T_W$  $(x)$ *x* 2  $2 \cdot \varepsilon(x)$ *x* 3 3  $\mathcal{E}(x) \cdot V$ ν  $f \leftarrow f$  *f*  $f$   $f$   $f$   $f$   $f$   $f$   $f$  $=\frac{1}{3}\left|\frac{\dot{M}_K(x)}{T}\right|$  $\overline{M}_{K}(x)$  $(x) \cdot 3$  $f(x) = \frac{g}{v_f} \cdot \frac{\varepsilon(x)^2}{3} \cdot \pi D\varepsilon(x)$  $\dot{M}_K(x) = \frac{g}{x} \cdot \frac{\varepsilon(x)^2}{2} \cdot \pi D\varepsilon(x) \rho$ ν Kondensat  $K(\lambda)$ <sup> $\cdot$ </sup> $\frac{1}{\lambda}$  $d_K(x) = \frac{8}{x} \cdot \frac{\varepsilon(x)}{x} \cdot \pi D\varepsilon(x)\rho_f; \quad \varepsilon(x) = \frac{3}{4}$  $(x)$ *x* ;  $\mathcal{E}(x) = \sqrt[3]{\frac{1}{g \cdot \pi \cdot D}}.$ *f*  $g \cdot \pi \cdot D$  $\pi\cdot D\cdot \rho$ *f f*  $(L) = \frac{3}{2} \frac{120 \cdot 3 \cdot 0.5 \cdot 10^{-3}}{2588 \cdot 338 \cdot 331 \cdot 331}$  $= \sqrt[3]{\frac{120 \cdot 3 \cdot 0.5 \cdot 10^{-3}}{3600 \cdot 980 \cdot 9.81 \cdot \pi \cdot 0.05 \cdot 980}} =$ bei  $x = L$  folgt für  $\dot{M}_K(L) = 120$  kg/h:  $\varepsilon(L) = \sqrt[3]{\frac{120 \cdot 3 \cdot 0, 0, 940}{3600 \cdot 980 \cdot 9, 81 \cdot \pi \cdot 0, 05 \cdot 980}} = 0.323$  mm  $\varepsilon(L) = \sqrt[3]{\frac{120}{3600 \cdot 980 \cdot 9.81 \cdot \pi}}$  $Re_f = \frac{\dot{M}_K}{U \cdot \eta_f};$   $Nu_f = \frac{\alpha \cdot \ell}{\lambda_f};$   $X_\Theta = K_L \cdot K_T = \frac{L}{(\nu_f^2/g)^{1/3}} \cdot \frac{\lambda_f \cdot (T_S - T_W)}{\eta_f \cdot \Delta h_V}$  $X_{\Theta} = K_{L} \cdot K_{T} = \frac{L}{\left(\nu_{f}^{2} / g\right)^{1/3}} \cdot \frac{\lambda_{f} \cdot (T_{S} - p)}{\eta_{f} \cdot \Delta h}$  $T_s - T$ λ  $f \times S$  *I*<sub>W</sub>  $f = \frac{m}{U \cdot \eta}$ c)  $Re_f = Nu_f \cdot X_{\Theta}$ :  $L \cdot \mathbf{A}_T = (\frac{1}{V_c^2}/\frac{e}{\rho})^{1/3}$   $\eta_f \cdot \Delta h$  $(\nu_{c}^{2}/\rho)^{1/3}$ *f*  $f \sim \omega$ *f*  $\frac{\dot{A}_K}{\rho} = \frac{\alpha \cdot \ell}{\rho} \cdot \frac{L}{( \alpha \cdot \ell)^{1/3}} \cdot \frac{\lambda_f \cdot (T_s - T_w)}{\rho} ;$  mit  $\ell = (\nu_f^2/g)^{1/3}$  folgt  $\frac{\dot{M}_K}{\dot{M}_f} = \frac{\alpha \cdot \ell}{\lambda_f} \cdot \frac{L}{(\nu_f^2 / g)^{1/3}} \cdot \frac{\lambda_f \cdot (T_S - g)}{\eta_f \cdot \Delta h}$  $(T_{\rm s} - T_{\rm w})$  $T_s - T$ *M L* α  $f \times S$  *I* W Alles einsetzen:  $\frac{M_K}{U \cdot \eta_f} = \frac{\alpha}{\lambda_f} \cdot \frac{E}{(\nu_f^2/g)}$ *K*  $\eta_f$   $\lambda_f$   $\left(\frac{\nu^2}{\rho}\right)^{1/3}$ *U h*  $\lambda_{\rm f}$  ( $_{\rm V}$ *g f*  $\mathcal{N}_f$   $(V_f$  $f \sim \Delta H_V$  $\dot{M}_K \cdot \Delta h_V = \alpha \cdot L \cdot U \cdot (T_S - T_W)$ . Aus der Bilanz  $\dot{Q}_{ab} = \dot{M}_K \cdot \Delta h_V \rightarrow \dot{Q}_{ab} = \alpha \cdot A \cdot (T_S - T_W)$ . Der kinetischer Ansatz stimmt, also stimmt auch die Beziehung  $Re_f = Nu_f \cdot X_{\Theta}$  $T_w = T_s - \frac{\dot{Q}_{ab}}{\alpha \cdot A}; \quad A = \pi \cdot D \cdot L = 0,314 \text{ m}^2; \quad \alpha = \frac{Nu \cdot \lambda_f}{\ell}$ d) *TW* aus der Kinetik: *A*  $2 \lambda^{1/3}$  $\sqrt{}$  $\setminus$  $\ell = \left(\frac{v_f^2}{g}\right) = 0.03$  mm; laminare Filmströmung:  $Nu = Nu_{lam} = \frac{4}{3} \cdot (3 \cdot Re)^{-1/3} = 0.123$  $\mathsf I$  $\vert$  = 0,03 mm  $\mathsf{I}$ ⎝ ⎠  $\frac{\dot{M}_K}{\dot{M}_K} = \frac{\dot{M}_K}{\dot{M}_K} = 424.4$  (s.a. Seite 7)  $Re<sub>f</sub> = \frac{\dot{M}}{I}$ *M* mit  $Re_f = \frac{m}{U \cdot \eta_f} = \frac{m}{\pi D \cdot \eta_f} = 424.4$  $f = \frac{M_K}{U \cdot \eta_f} = \frac{M}{\pi D}$ *K U*  $\eta_{f}$   $\pi D \cdot \eta$ *f*

$$
\alpha = \frac{0,123 \cdot 0,65}{0,03 \cdot 10^{-3}} = 2665 \text{ W/m}^2\text{K}; \quad \Rightarrow \quad T_w = 100 - \frac{76000}{2665 \cdot 0,314} = 9,2 \text{ }^{\circ}\text{C}
$$

# **Zur Aufgabe 1.**

Bei der iterativen Berechnung von *Nu*-Zahl ausgehend von der vorgegebenen Rohrlänge  $L^{(0)}$  = 7 m, bekommt man folgende Ergebnisse:

ohne Gallert

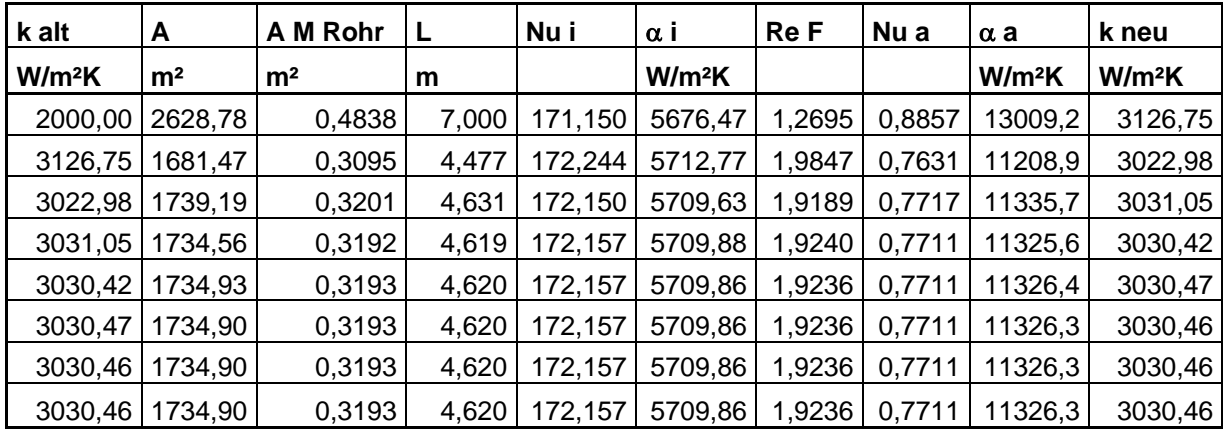

mit Gallert

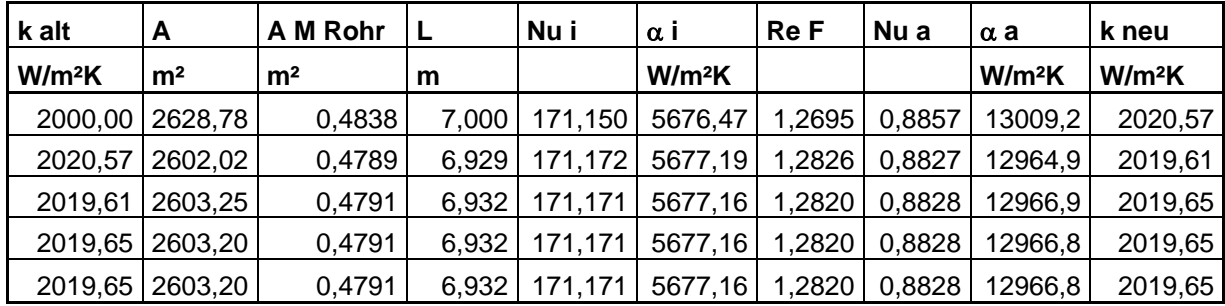

### **Zur Aufgabe 2.**

Wenn die *Re*-Zahl relativ groß ist, ist die Annahme laminarer Strömung nicht immer gerechtfertigt. Ggf. muss man mit der Überlagerung der Formel für laminare und turbulente Strömung rechnen:  $Nu = \sqrt[1,2]{(f_{well} \cdot Nu_{lam})^{1,2} + Nu_{turb}^{1,2}}$ . In der Aufgabe 2 bei  $Re_f = 424.4$  und

$$
Pr_f = \frac{\eta_f \cdot c_{p,f}}{\lambda_f} = 3.23 \,, \quad \text{ist} \quad f_{well} = Re^{0.04} = 1.274 \,; \quad Nu_{lam} = \frac{4}{3} \cdot (3 \cdot Re_f)^{-1/3} = 0.123 \,;
$$

$$
Nu_{turb} = \frac{0.02 \cdot Re_f^{7/24} \cdot Pr_f^{1/3}}{1 + 20.52 \cdot Re_f^{-3/8} \cdot Pr_f^{-1/6}} = 0.063 \text{ (gleiche Größenordnung!); also } Nu = 0.199;
$$

$$
\text{somit} \quad \alpha = \frac{0,199 \cdot 0,65}{0,03 \cdot 10^{-3}} = 4311,7 \text{ W/m}^2\text{K} \quad \Rightarrow \quad T_w = 100 - \frac{76000}{4311,7 \cdot 0,314} = 43,9 \text{ °C}!!!
$$